# Preparing for the Unexpected

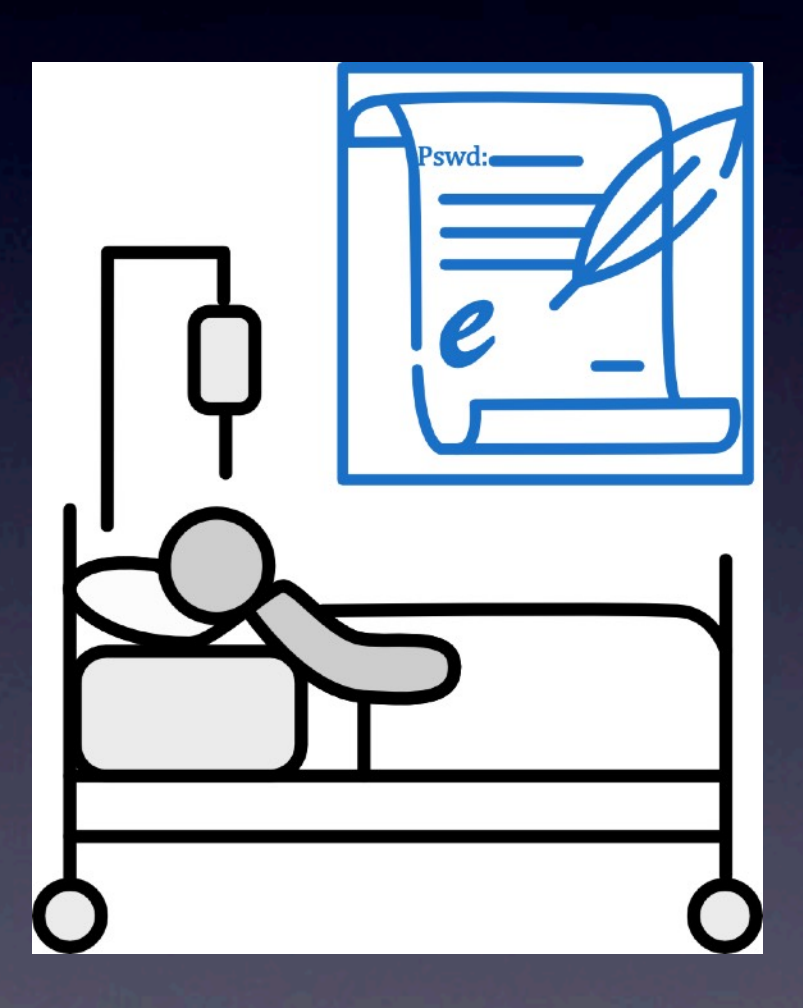

July 10, 2024

## Out-of-scope

- ✓Will & Trust prepared
	- Name beneficiaries and executor
	- Living will
	- Power-of-attorney
		- ✦ Give specific access to digital files to executor
- ✓Make arrangements known to loved ones
	- Funeral pre-planning
	- Cremation vs. burial

# Digital Estate Plan

#### ✓Inventory your logins

- Email accounts
- Social media profiles
- Digital photos and videos
- Online banking and investment accounts
- Cryptocurrency holdings
- Intellectual property stored digitally
- Subscriptions and memberships
- Personal documents and files stored in the cloud
- ✓Separate executor who is digitally savvy
	- No longer necessary under RUFADAA, but specific access to emails may be required
- ✓Find safe storage
	- Consider **FIDSAFE** from Fidelity

## Record and Save Emergency Info

- ✓Important logins or security codes that aren't website logins: List your computer password, your phone PIN, the code to the fireproof safe, and so on.
- ✓Important contacts: Indicate who to contact at your workplace, as well as your lawyer, accountant, will executor, and insurance agents.
- ✓Locations of valuables and critical papers: Note the whereabouts of wills, passports, Social Security cards, birth certificates, and any other legal documents that are difficult to get copies of.
- ✓Recurring-bills details: Specify when the bills are due and how they're paid (if they're autopay or where to send a check).
- ✓Financial account details: List your retirement and investment accounts, insurance policies, bank accounts, and credit cards.

# Digital Executor

- Instructions for accessing and managing digital accounts
- ✓Preferences for the preservation or deletion of social media profiles
- ✓Guidance on the transfer or disposal of valuable digital assets
- ✓Provisions for protecting sensitive information and maintaining privacy
- ✓Directions for digital memorials or tributes

### Importance of a Password Manager (PM)

✓Consider a family plan with shared vault

✓Master password or emergency kit available to trusted person

- Use long random Master Password
- Different from computer login

√ A PM will create new random passwords for each website login

- Provides auto-fill login
- Reduces the chance of cracking and hacking
- Use passkeys if supported
- ✓PM can store other info for each login or other entries
- ✓Store other passwords/pins and computer logins in safe place where the trusted person can find them

### 1Password v8 Templates

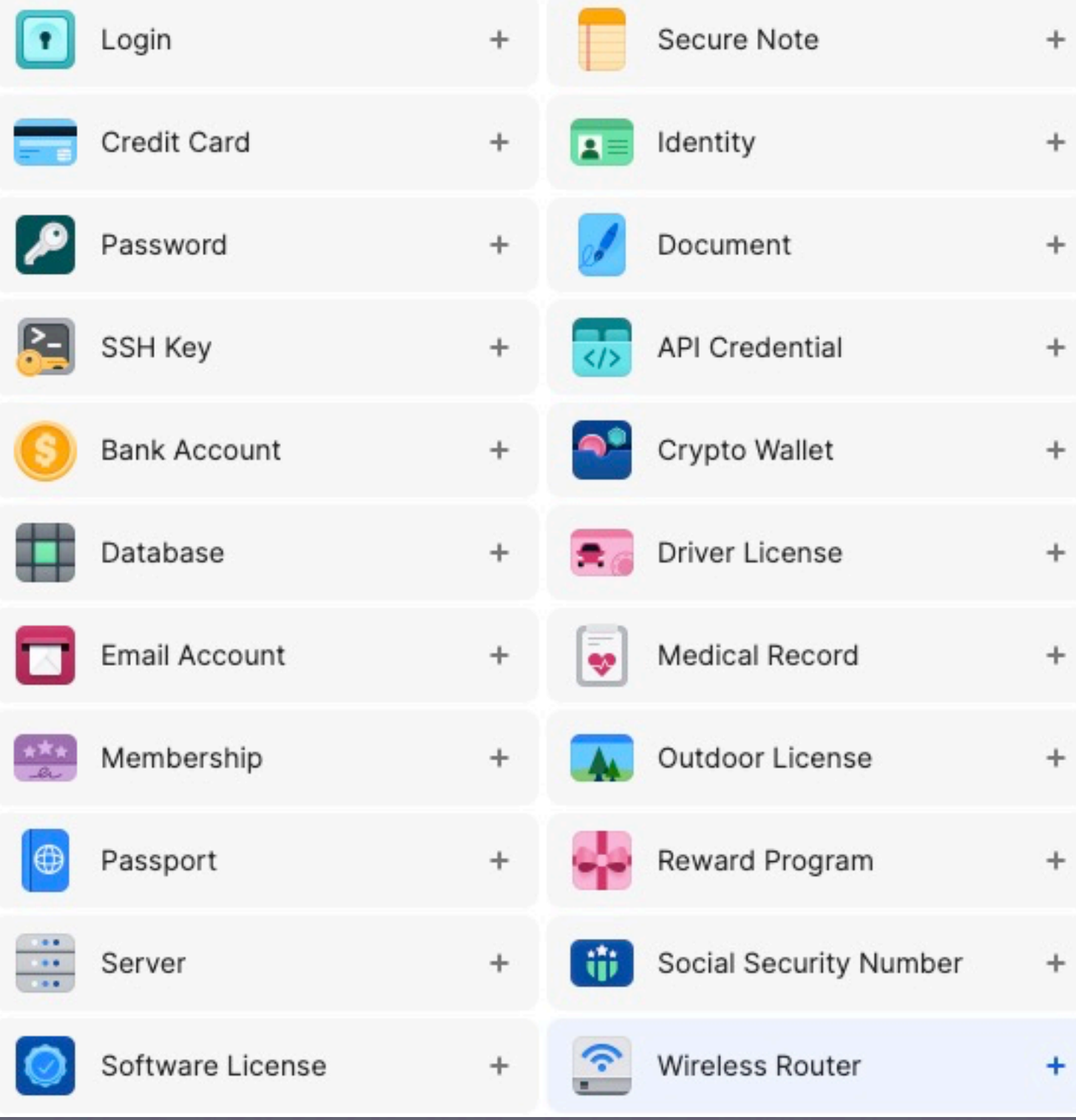

# Apple OS

- ✓If you lose access to your account, a recovery method can help you get your account and data back.
- ✓Your device passcodes can be used to recover end-to-end encrypted data.
- ✓If you forget your passcodes, you'll need a recovery contact or recovery key.
	- Recovery Contact
		- ✦ A recovery contact can generate a code from their Apple device to help you get your data back.
	- Recovery Key
		- ✦ A recovery key is a 28-character code that you keep in a safe place. You can use it to recover your data if you lose access to your account.

## Google Inactivity Manager

- Lets you share portions of your data, or automatically notify someone if you've been "inactive" for a certain period of time (3mo)
	- not signing in
	- not racking up usual activity
	- not using mobile apps

## Social Media

### ✓Facebook

- Memorialization
	- ✦ Memorialized accounts are managed by a Legacy Contact: someone you choose to look after your records, writing pinned posts, responding to friend requests, updating profile and cover photos

#### ✓Instagram

• Someone must request the conservation or removal of a deceased person's account by providing proof of death, like a link to an obituary or news article.

### ✓X

- Requests must be from a verified immediate family members or estate executor
- Copy of death certificate